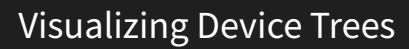

Daniel Maslowski

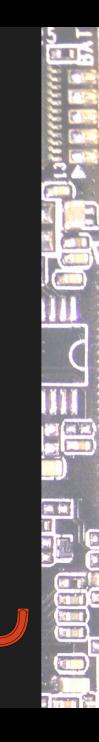

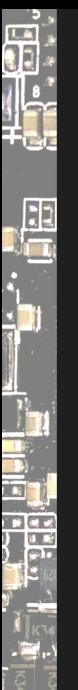

#### Agenda

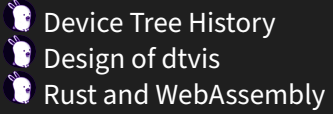

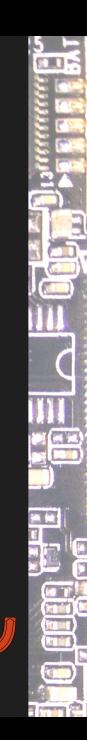

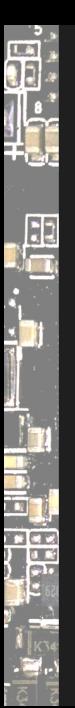

# Thanks for a start!

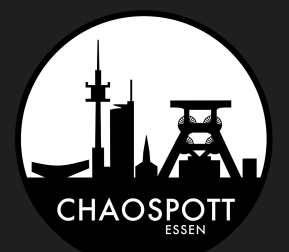

The development of dtvis has had strong support from our hackerspace.

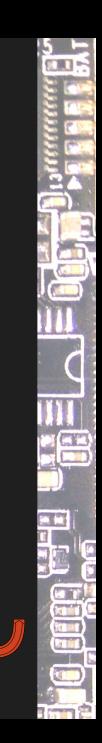

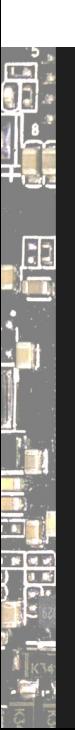

Device Tree History

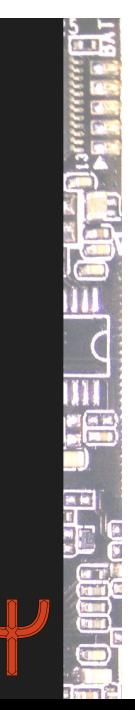

d.

al<br>Da

IEEE 1275 $^1$  Standard for Boot (Initialization Configuration) Firmware: Core Requirements and Practices / Open Firmware $^2$ 

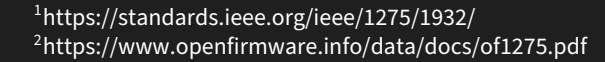

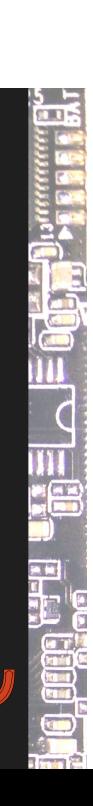

d.

 $\frac{1}{\sqrt{2}}$ 

- IEEE 1275 $^1$  Standard for Boot (Initialization Configuration) Firmware: Core Requirements and Practices / Open Firmware $^2$
- $\bullet$  describing hardware topology for non-discoverable devices

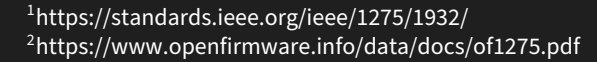

**fi** 

 $\frac{1}{\sqrt{2}}$ 

- IEEE 1275 $^1$  Standard for Boot (Initialization Configuration) Firmware: Core Requirements and Practices / Open Firmware $^2$
- **C** describing hardware topology for non-discoverable devices
- Linux, U‑Boot, Zephyr, OLPC, FreeBSD and other projects use it  $\blacktriangleright$  including Apple back in the days

1 https://standards.ieee.org/ieee/1275/1932/ 2 https://www.openfirmware.info/data/docs/of1275.pdf

**fi** 

 $\frac{1}{2}$ 

- IEEE 1275 $^1$  Standard for Boot (Initialization Configuration) Firmware: Core Requirements and Practices / Open Firmware $^2$
- $\bullet$  describing hardware topology for non-discoverable devices
- Linux, U‑Boot, Zephyr, OLPC, FreeBSD and other projects use it ▶ including Apple back in the days
- $\bullet$  not too elegant, attached to kernel via bindings

1 https://standards.ieee.org/ieee/1275/1932/ 2 https://www.openfirmware.info/data/docs/of1275.pdf

**fi** 

 $\frac{1}{\sqrt{2}}$ 

 $\mathbf{r}_{\mathbf{u}}$ 

- IEEE 1275 $^1$  Standard for Boot (Initialization Configuration) Firmware: Core Requirements and Practices / Open Firmware $^2$
- $\bullet$  describing hardware topology for non-discoverable devices
- Linux, U‑Boot, Zephyr, OLPC, FreeBSD and other projects use it  $\triangleright$  including Apple back in the days
- $\bullet$  not too elegant, attached to kernel via bindings
- $\bullet$  only few specified fields, most are "as someone wrote them" ▶ compare e.g. Amlogic vs Allwinner SoC based trees

1 https://standards.ieee.org/ieee/1275/1932/ 2 https://www.openfirmware.info/data/docs/of1275.pdf

**fi** 

 $\frac{1}{\sqrt{2}}$ 

 $\mathbb{T}_1$ 

- IEEE 1275 $^1$  Standard for Boot (Initialization Configuration) Firmware: Core Requirements and Practices / Open Firmware $^2$
- $\bullet$  describing hardware topology for non-discoverable devices
- Linux, U‑Boot, Zephyr, OLPC, FreeBSD and other projects use it  $\triangleright$  including Apple back in the days
- **C** not too elegant, attached to kernel via bindings
- $\bullet$  only few specified fields, most are "as someone wrote them" ▶ compare e.g. Amlogic vs Allwinner SoC based trees
- $\bullet$  can range from a few hundred to a thousand nodes

# **fi**  $\frac{1}{2}$ a<br>Da

#### … so what is a Device Tree?

- IEEE 1275 $^1$  Standard for Boot (Initialization Configuration) Firmware: Core Requirements and Practices / Open Firmware<sup>2</sup>
- $\bullet$  describing hardware topology for non-discoverable devices
- Linux, U‑Boot, Zephyr, OLPC, FreeBSD and other projects use it  $\blacktriangleright$  including Apple back in the days
- $\bullet$  not too elegant, attached to kernel via bindings
- $\bullet$  only few specified fields, most are "as someone wrote them" ▶ compare e.g. Amlogic vs Allwinner SoC based trees
- $\bullet$  can range from a few hundred to a thousand nodes
- $\bullet$  the tree is a lie; there are cycles, e.g., power supplies and clocks

<sup>1</sup> https://standards.ieee.org/ieee/1275/1932/ 2 https://www.openfirmware.info/data/docs/of1275.pdf

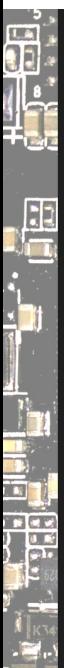

There were discussions on tooling at Linux Plumbers $^3$ , partially stalled.

 $\frac{5}{3}$ 

III 

eg<br>Ega re

нī

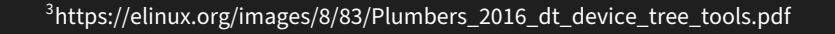

d.

 $\frac{1}{2}$ 

n<br>In

There were discussions on tooling at Linux Plumbers $^3$ , partially stalled.

in.

 $\overline{C}$ 

--<br><u>미</u>

- Component Inspector (by Freescale, now NXP)
	- **proprietary, closed source Eclipse plugin**
	- ▶ was part of QorIQ Configuration Suite, no longer available

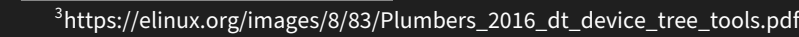

 $\frac{1}{2}$ 

There were discussions on tooling at Linux Plumbers $^3$ , partially stalled.

- Component Inspector (by Freescale, now NXP)
	- **proprietary, closed source Eclipse plugin**
	- ▶ was part of QorIQ Configuration Suite, no longer available
- https://github.com/dev‑0x7C6/fdt‑viewer
	- → mixed tree + hex/text viewer, C++ + Qt<br>supports dtb. dtbo (overlay) and ith (E
	- supports dtb, dtbo (overlay) and itb (FIT image)

<sup>3</sup>https://elinux.org/images/8/83/Plumbers\_2016\_dt\_device\_tree\_tools.pdf 4 https://www.spinics.net/lists/devicetree‑spec/msg00950.html

di<br>1

 $\frac{1}{2}$ 

There were discussions on tooling at Linux Plumbers $^3$ , partially stalled.

- Component Inspector (by Freescale, now NXP)
	- **Proprietary, closed source Eclipse plugin**
	- ▶ was part of QorIQ Configuration Suite, no longer available
- https://github.com/dev‑0x7C6/fdt‑viewer
	- $\triangleright$  mixed tree + hex/text viewer, C++ + Qt
	- ▶ supports dtb, dtbo (overlay) and itb (FIT image)
- https://github.com/bmx666/dtv‑demo
	- $\blacktriangleright$  "RFC DTV (Device Tree Visualiser)" on mailing list<sup>4</sup>
	- $\blacktriangleright$  dt\_s\_ only, more of a text editor, Python + Qt6

<sup>3</sup>https://elinux.org/images/8/83/Plumbers\_2016\_dt\_device\_tree\_tools.pdf 4 https://www.spinics.net/lists/devicetree‑spec/msg00950.html

5 https://marketplace.visualstudio.com/items?itemName=plorefice.devicetree

#### Previous work There were discussions on tooling at Linux Plumbers $^3$ , partially stalled. Component Inspector (by Freescale, now NXP) proprietary, closed source Eclipse plugin ▶ was part of QorIQ Configuration Suite, no longer available **https://github.com/dev-0x7C6/fdt-viewer** → Processing dev-0x7C6/fdt-View<br>
mixed tree + hex/text viewer, C++ + Qt<br>
supports dth\_dthe (everles) = = 131 i supports dtb, dtbo (overlay) and itb (FIT image) **https://github.com/bmx666/dtv-demo** ▶ "RFC - DTV (Device Tree Visualiser)" on mailing list<sup>4</sup>  $\blacktriangleright$  dt\_s\_ only, more of a text editor, Python + Qt6  $\bullet$  VS Code plugin plorefice.devicetree<sup>5</sup>  $syntax$  highlighting + collapsing ▶ could be enhanced with *dtvis* :‑) <sup>3</sup>https://elinux.org/images/8/83/Plumbers\_2016\_dt\_device\_tree\_tools.pdf 4 https://www.spinics.net/lists/devicetree‑spec/msg00950.html 5 https://marketplace.visualstudio.com/items?itemName=plorefice.devicetree

d.<br>I

 $\frac{1}{\sqrt{2}}$ 

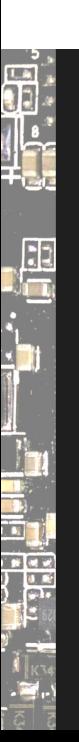

Design of dtvis

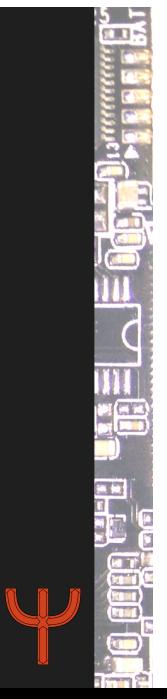

# Recap: Platform System Interface

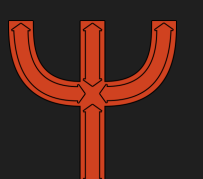

 $\frac{1}{2}$ 

**In** 

The *Platform System Interface* project (PSI) is a collection of design ideas, specifications, tools and other resources all around hardware platforms, firmware, bootloaders, OS interfacing and user experience.

https://github.com/platform‑system‑interface

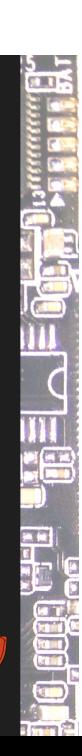

#### Recap: Platform System Interface

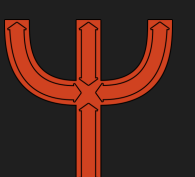

 $\vec{a}$ 

. E

The *Platform System Interface* project (PSI) is a collection of design ideas, specifications, tools and other resources all around hardware platforms, firmware, bootloaders, OS interfacing and user experience.

 $\overline{c}$ 

r<br>H

 $\begin{matrix} 1 \\ -1 \end{matrix}$ 

#### https://github.com/platform‑system‑interface

Talk: Platform System Interface ‑ Design and Evaluation of Computing as a Whole

in‑depth discussion of design paradigms and complexity in computing https://metaspora.org/platform-system-interface-computing-as-whole.pdf

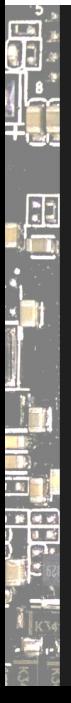

What is dtvis?

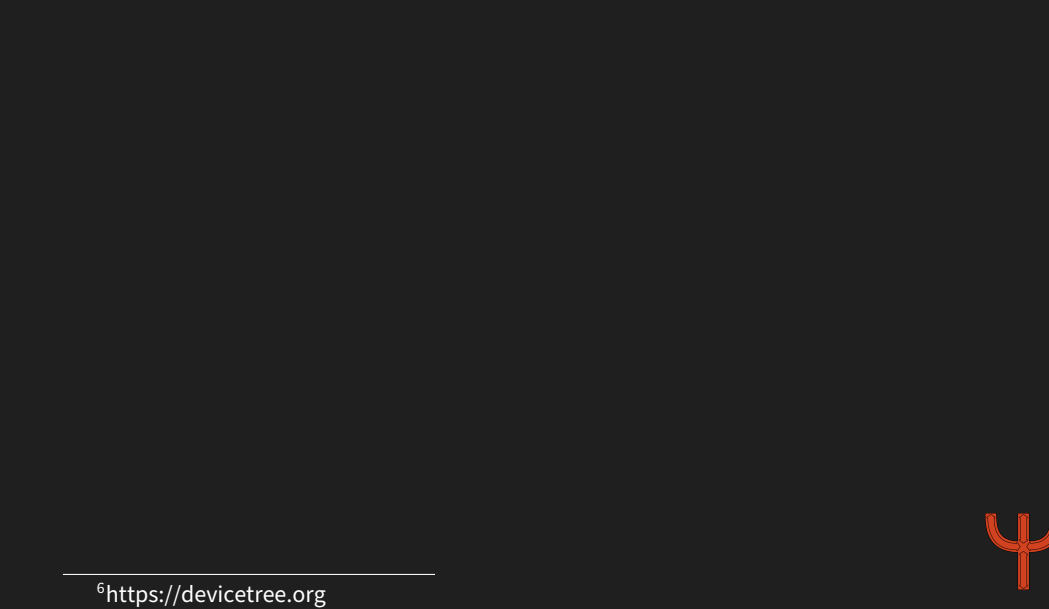

ers<br>Ers

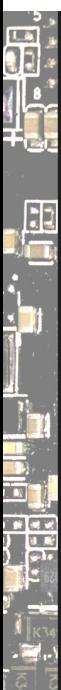

# What is dtvis?

*dtvis* is a DeviceTree<sup>6</sup> visualizer.

6 https://devicetree.org

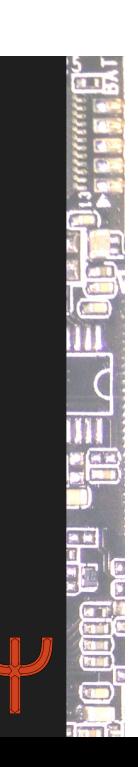

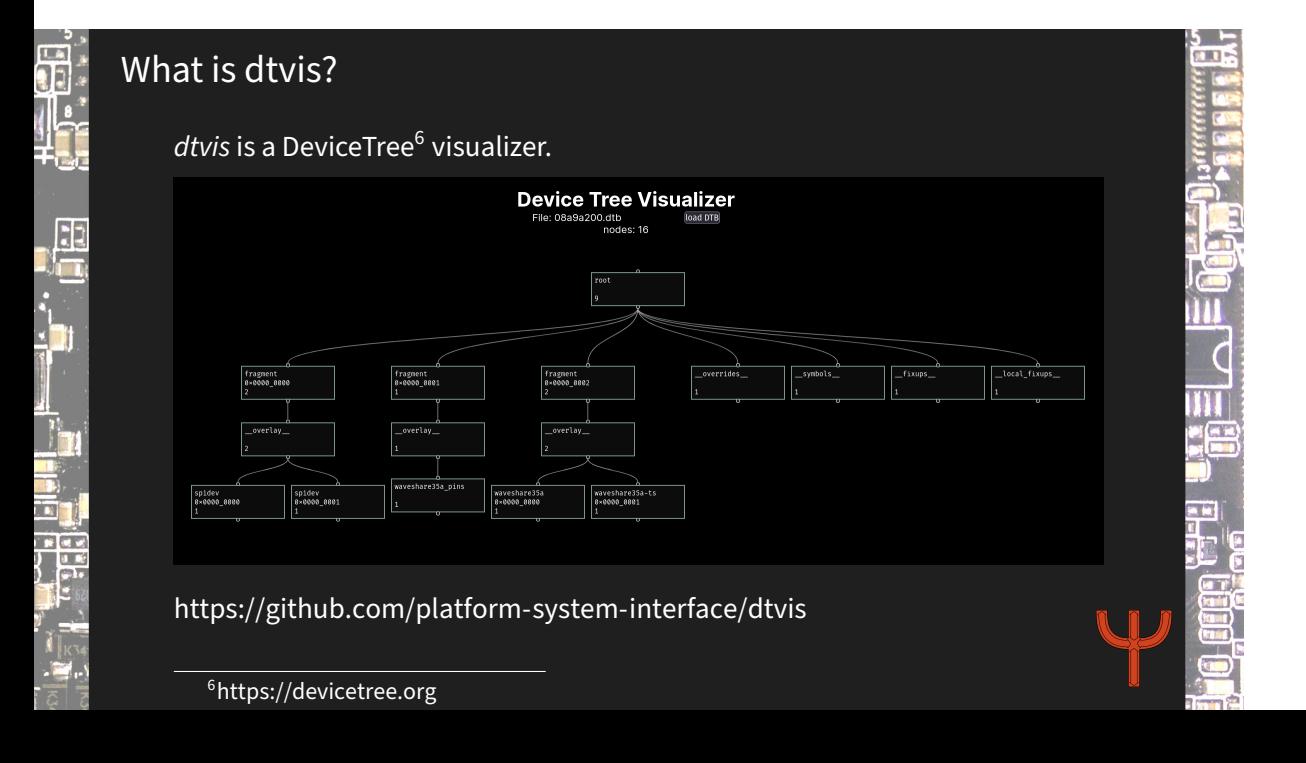

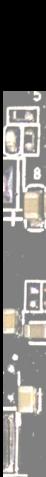

# Challenges when Drawing Trees

- How do we distribute nodes without overlaps?
- How do we make "good" use of space?
- Nodes can have few to dozens of properties.

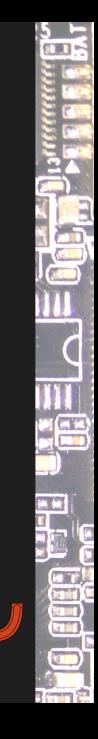

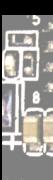

# Challenges when Drawing Trees

 $\bullet$  How do we distribute nodes without overlaps? How do we make "good" use of space?

Nodes can have few to dozens of properties.

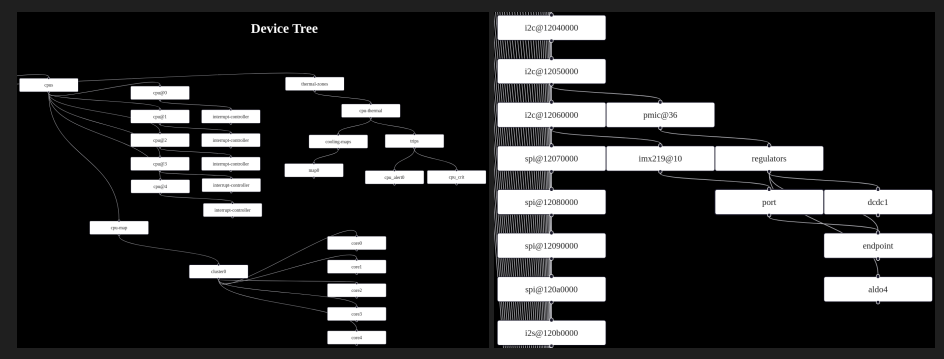

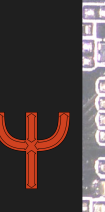

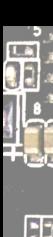

# Challenges when Drawing Trees

How do we distribute nodes without overlaps? How do we make "good" use of space?

Nodes can have few to dozens of properties.

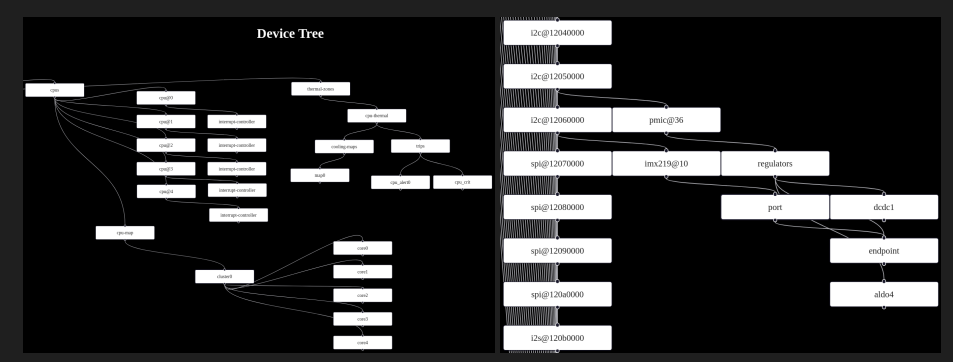

#### **Strategies**

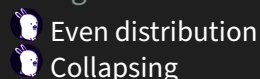

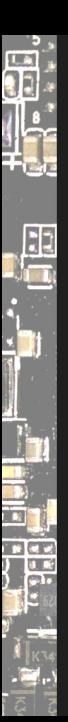

# dtvis Design

### Node distribution in tree visualization

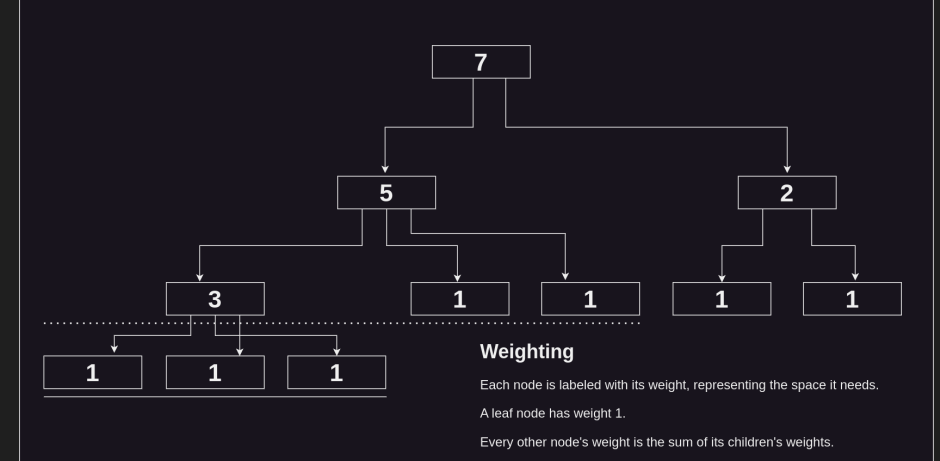

Currently, we have no overlaps, but trees may grow very wide.

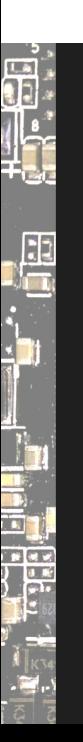

DEMO

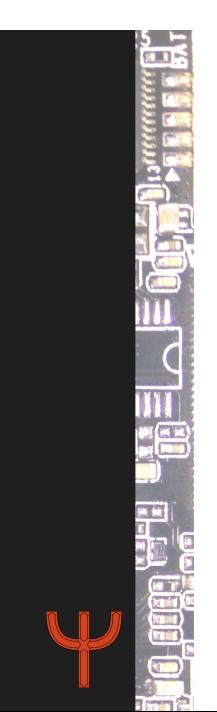

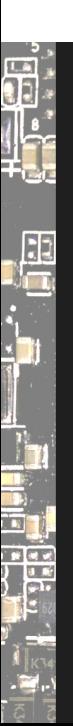

# Rust and WebAssembly

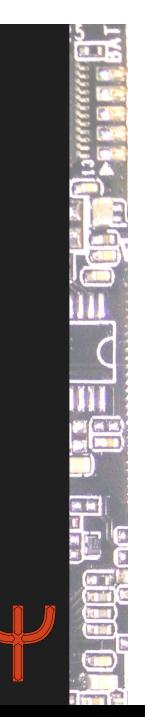

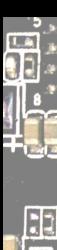

14 an

# What if…

U

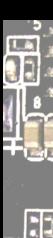

… we compile Rust…

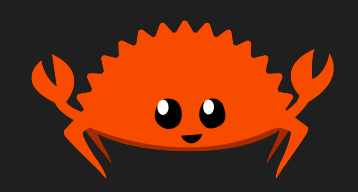

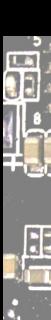

… we compile Rust… … to Wasm…

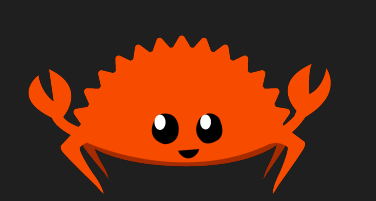

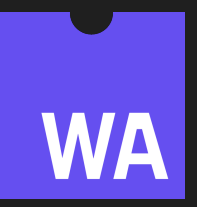

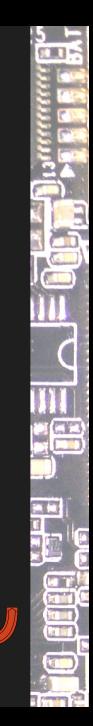

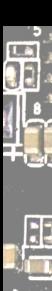

#### … we compile Rust… … to Wasm… … and use it in an app?

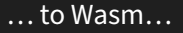

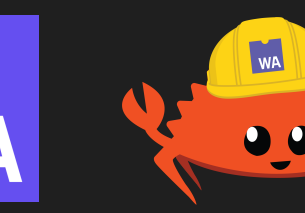

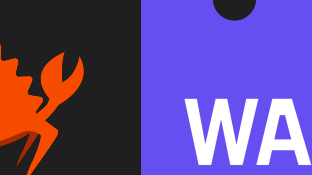

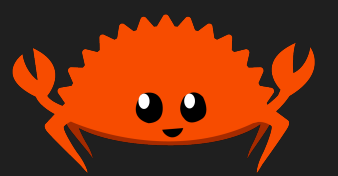

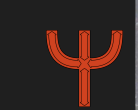

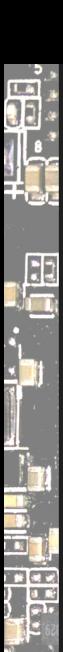

… we compile Rust… … to Wasm… … and use it in an app?

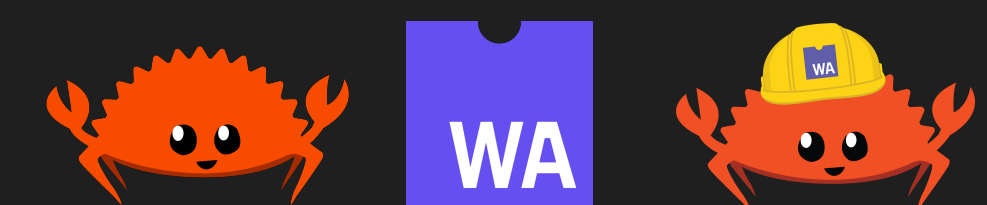

Magic happens ‑ we can use native code on web platforms!

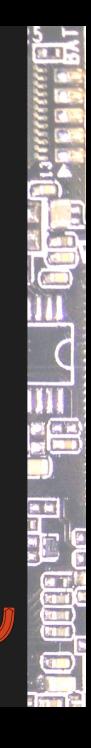

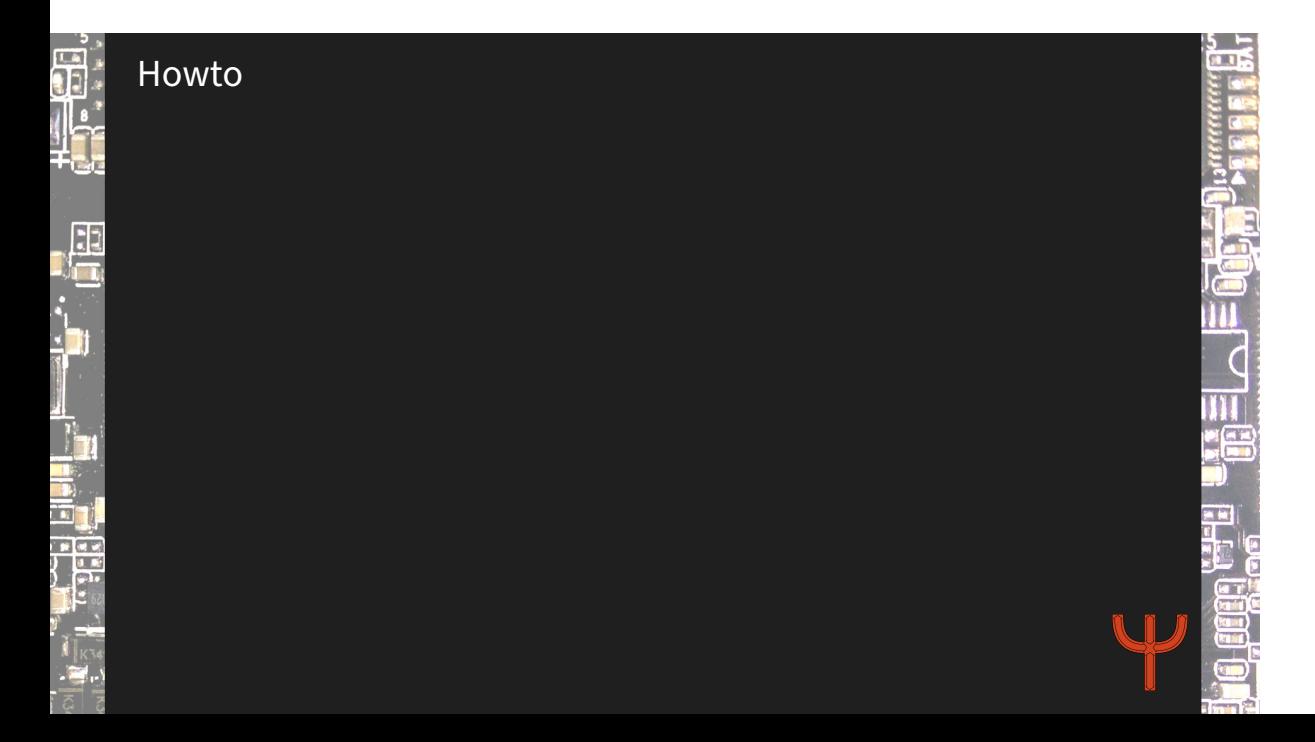

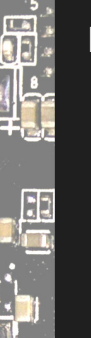

<u>и</u><br>— 11

# Howto

Getting started

https://lannonbr.com/blog/2020‑01‑07‑rust‑wasmpack/ https://rustwasm.github.io/docs/wasm‑pack/

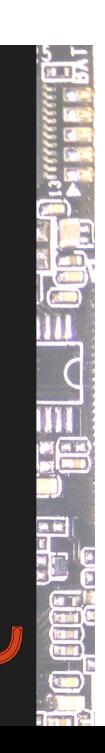

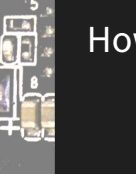

<u>и</u><br>\_"1

# Howto

#### Getting started

https://lannonbr.com/blog/2020‑01‑07‑rust‑wasmpack/ https://rustwasm.github.io/docs/wasm‑pack/

#### TL;DR

cargo install wasm-pack wasm-pack new my-rust-wasm-foo

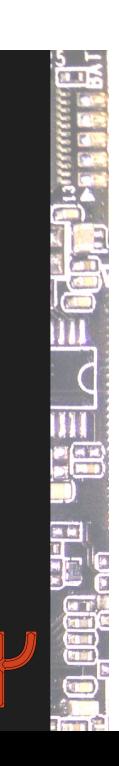

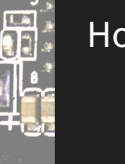

<u>"</u><br>\_'1

# Howto

#### Getting started

https://lannonbr.com/blog/2020‑01‑07‑rust‑wasmpack/ https://rustwasm.github.io/docs/wasm‑pack/

#### TL;DR

cargo install wasm-pack wasm-pack new my-rust-wasm-foo

#### The glue

https://github.com/wasm‑tool/wasm‑pack‑plugin https://rustwasm.github.io/docs/wasm-pack/tutorials/hybrid-applicationswith-webpack/using-your-library.html

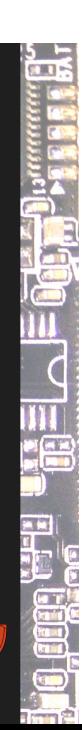

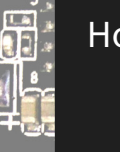

 $\frac{1}{\sqrt{2}}$ 

- 19<br>19

# Howto

#### Getting started

https://lannonbr.com/blog/2020‑01‑07‑rust‑wasmpack/ https://rustwasm.github.io/docs/wasm‑pack/

#### TL;DR

cargo install wasm-pack wasm-pack new my-rust-wasm-foo

#### The glue

https://github.com/wasm‑tool/wasm‑pack‑plugin https://rustwasm.github.io/docs/wasm-pack/tutorials/hybrid-applicationswith-webpack/using-your-library.html

 $\overline{C}$ 

EU T

More glue

cargo add gloo-utils

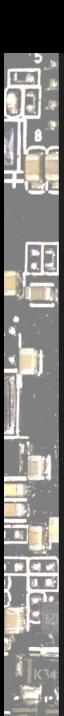

# The Rust side

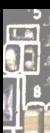

# The Rust side

**extern crate** wasm\_bindgen; use gloo utils::format::JsValueSerdeExt; **use** serde::{Deserialize, Serialize}; **use** wasm\_bindgen::prelude::\*;

#### */// ...*

```
#[derive(Serialize, Deserialize)]
struct Foo {
    bar:
    baz String
```

```
#[wasm_bindgen]
pub fn some fun(data: JsValue) -> JsValue {
    /// ...
    let foo = Foo::new { bar: 42, baz: "Rust Wasm" };
    JsValue::from_serde(&foo).unwrap()
```
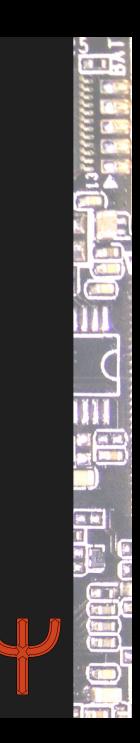

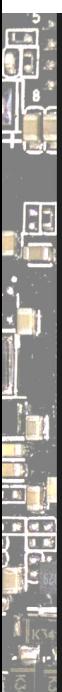

# The JavaScript side

import { some\_fun } from "./rs/pkg";

const  $res = some\_fun({$  woopWoop: 1337  $})$ ; console.info(res); */\* ... \*/*

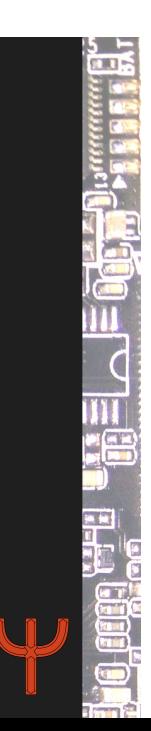

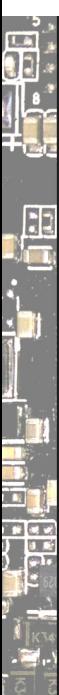

# The JavaScript side

import { some\_fun } from "./rs/pkg";

const  $res = some\_fun({$  woopWoop: 1337  $})$ ; console.info(res);

But that is synchronous and blocking!

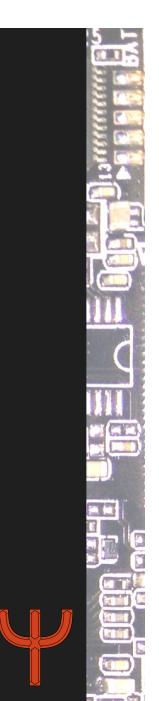

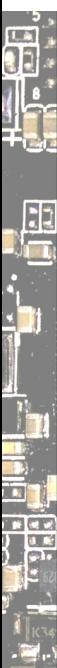

#### The JavaScript side

import { some\_fun } from "./rs/pkg";

```
const res = some\_fun({ woopWoop: 1337 });
console.info(res);
```
But that is synchronous and blocking!

https://rustwasm.github.io/wasm-bindgen/reference/js-promises-and-rustfutures.html

https://rustwasm.github.io/wasm‑bindgen/api/wasm\_bindgen\_futures/

**JU** 거리에 대해 a T

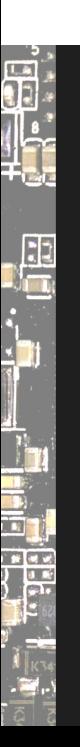

Thanks! :)

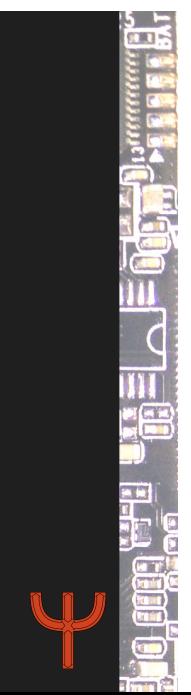

#### Follow Me

Daniel Maslowski

olven<sub>ac</sub>

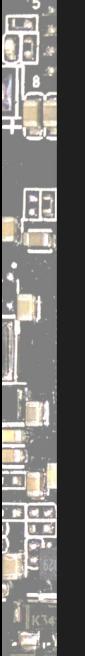

https://github.com/orangecms https://twitter.com/orangecms https://mastodon.social/@cyrevolt https://twitch.tv/cyrevolt https://youtube.com/@cyrevolt

https://github.com/platform‑system‑interface https://metaspora.org/visualizing‑device‑trees.pdf License: CC BY 4.0 https://creativecommons.org/licenses/by/4.0/

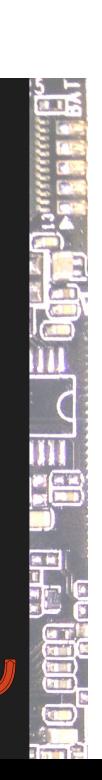